# **Gong - Errores #1714**

## **Error al sacar a fichero el resumen del presupuesto**

2013-06-27 17:04 - Txema Larrea

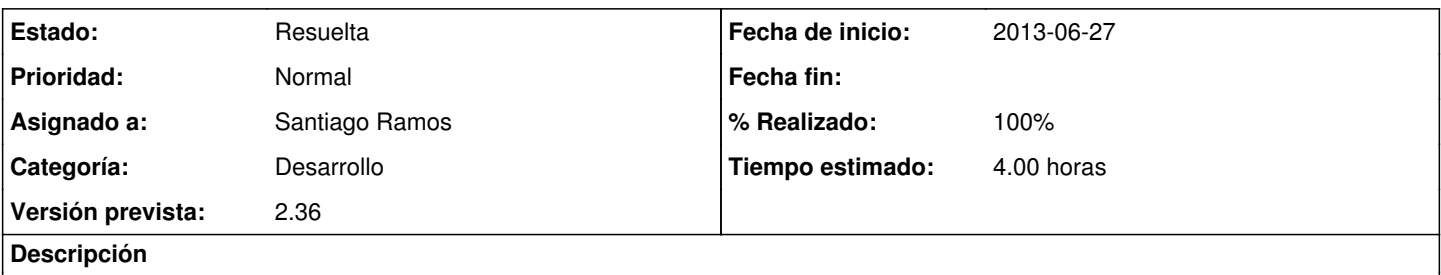

En pantalla sale bien el resumen del presupuesto, pero al marcar la casilla de sacar resultado a fichero no aparecen los importes de cada financiador o implementador, solo aparece la columna final de totales por partida.

Se adjunta documento Openwriter y hoja excel obtenida.

#### **Histórico**

#### **#1 - 2013-06-27 17:06 - Santiago Ramos**

- *Categoría establecido a Desarrollo*
- *Estado cambiado Nueva por Asignada*
- *Asignado a establecido a Santiago Ramos*
- *Versión prevista establecido a 2.36*
- *Tiempo estimado establecido a 4.00*

### **#2 - 2013-06-27 17:46 - Santiago Ramos**

- *Estado cambiado Asignada por Resuelta*
- *% Realizado cambiado 0 por 100*

#### **Ficheros**

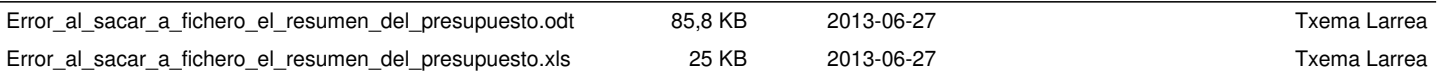